記入日: 2018年8月3日

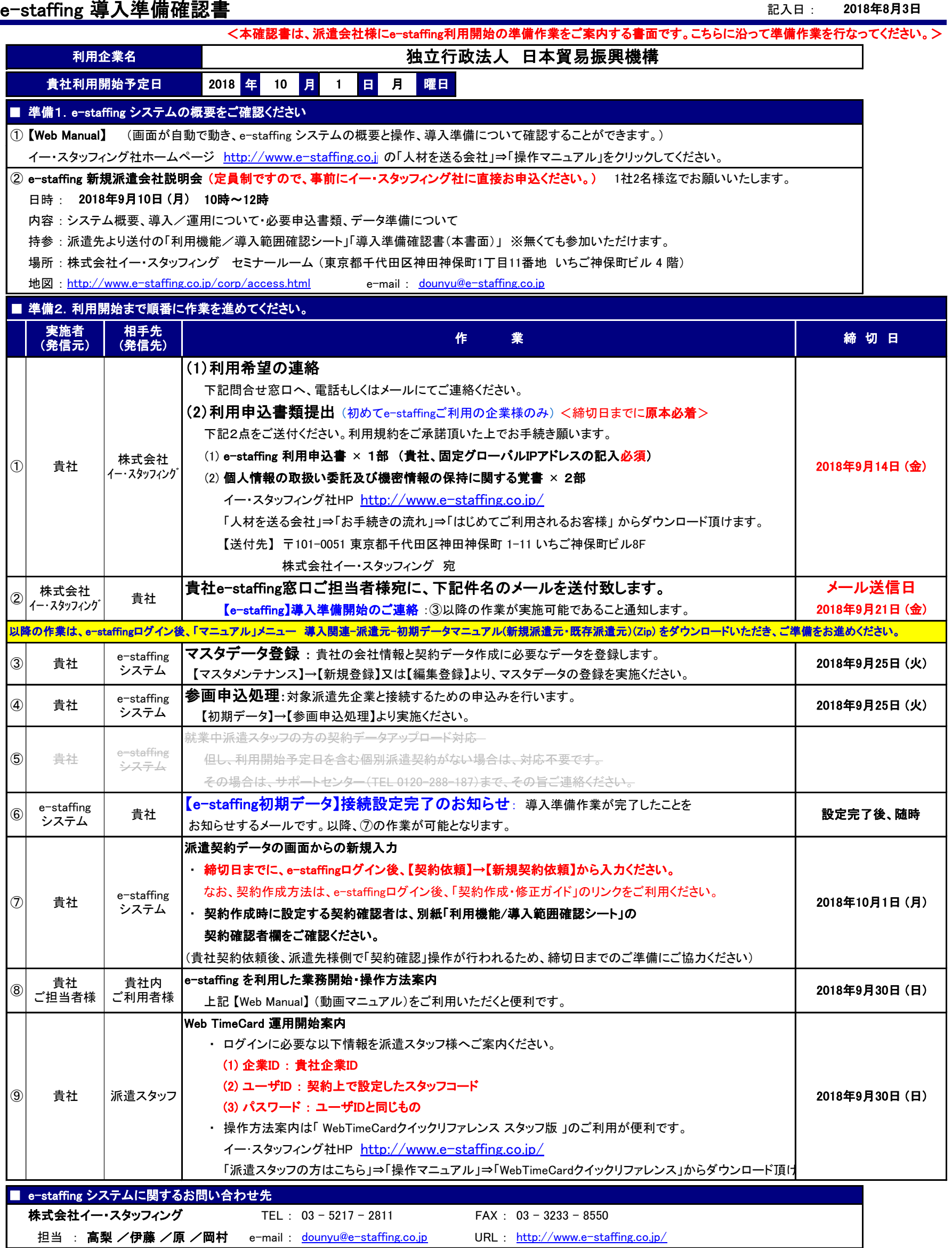